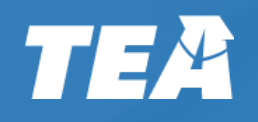

# Technical Assistance Dashboard

TEA/LEA SPED Director Zoom December 8, 2022

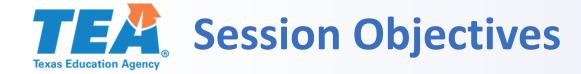

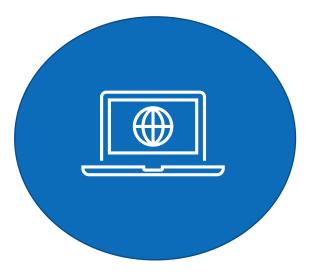

Participants will be able to explain the purpose of the Technical Assistance (TA) Dashboard project and project timelines.

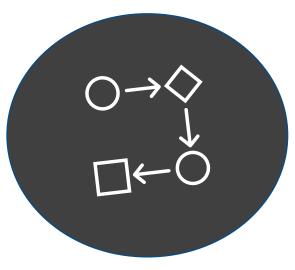

Participants will be able to describe how the TA Dashboard will integrate with the Ascend Texas application in TEAL.

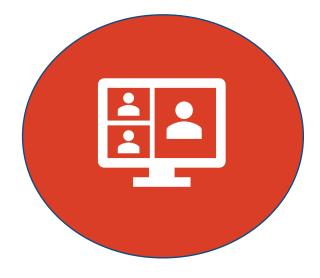

Participants will be able to identify the features available to different users of the TA Dashboard application.

## TEAN Technical Assistance (TA) Dashboard Overview

If we develop an efficient system for assigning technical assistance to Local Education Agencies (LEAs) aligned to outcomes from DMS monitoring and self-assessment, then LEA improvement plans will be more effective in implementing systems that improve compliance and outcomes for students served by special education.

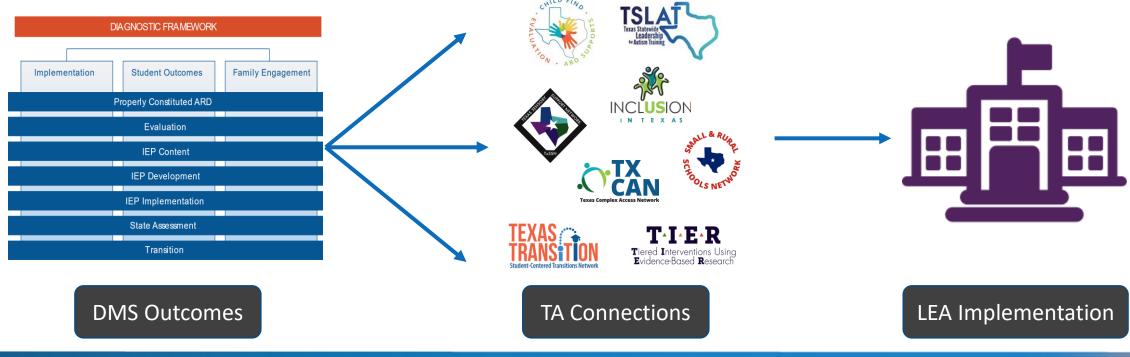

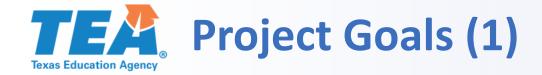

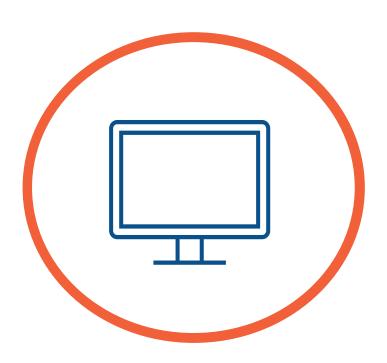

Provide a user-friendly dashboard for viewing, search, sorting, and assigning technical assistance resources for TEA and external users

Facilitate user search, and LEA assignment of, resources within an existing virtual catalog of TEA approved, technical assistance resources across a wide range of special education topics and areas

Allow TEA to upload new materials into the system that is accessible to LEAs and that addresses evolving needs, trends, and revisions to technical assistance resources over time

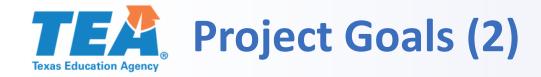

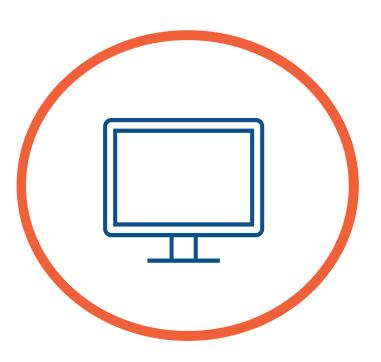

Allow users to apply complex filters to identify, search, and select resources such as: assigned level of LEA need, topic, sub-topic, intended stakeholder role, type of resource, etc.

Produce, send, receive, and allow for the analysis of surveys to determine the effectiveness of technical assistance resources and identify the need for new resources where such need is determined

Provide TEA users the ability to assign or recommend technical assistance resources directly to LEAs working on a CAP or SSP through integration with TEA's monitoring system

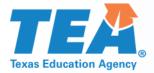

## **Initial High-Level Vision**

Locating a TA Resource

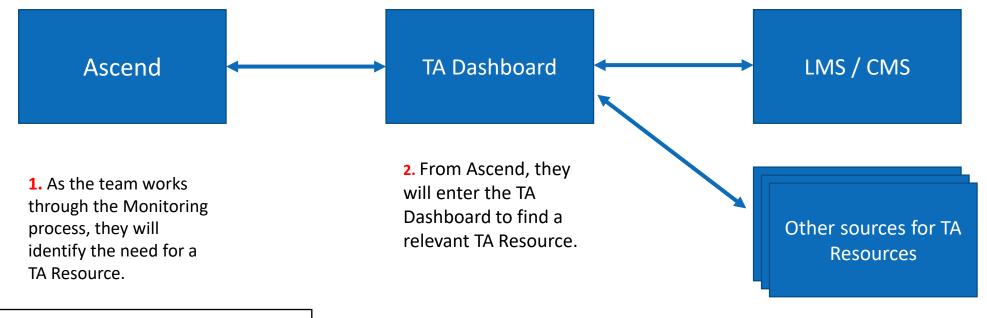

#### **Other TA Dashboard Features:**

- Adding, cataloging & tagging TA Resources
- TA Resource usage analytics
- Feedback / surveys on the quality of TA Resources

4. Once the appropriate TA Resource(s) have been found, the relevant resource links will be passed back to Ascend.

**3.** The TA Dashboard will search the LMS and potentially other sources.

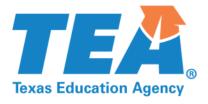

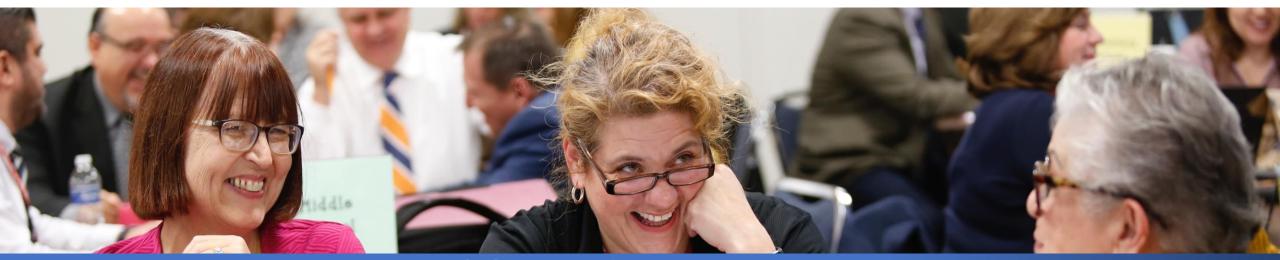

### TA Dashboard Features Demo Quisitive

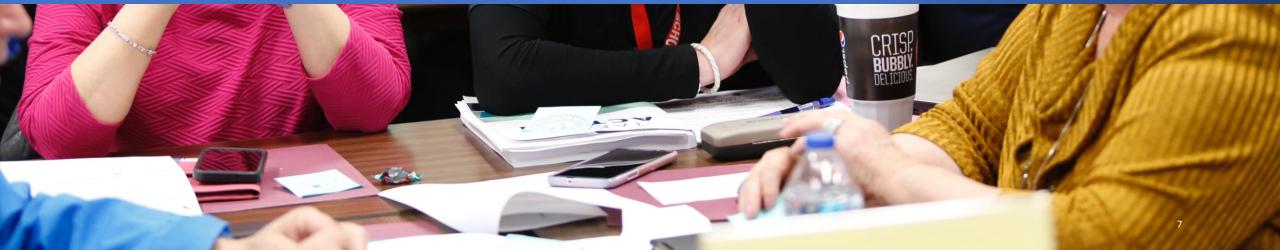